- *1. Rechnen mit Vektoren (Addition, Subtraktion, S-Multiplikation, Linearkombinationen)*
- 1. Gegeben sind die Punkte A(2 | -6 | 3) und B(-1 | 14 | -4),

sowie die Vektoren 4 5 2 *r*  $(-4)$  $=\begin{pmatrix} 5 \\ -2 \end{pmatrix}$  $\overline{a}$ , 4 3 6 *q*  $(-4)$  $=\left[\begin{array}{c} 3 \\ 6 \end{array}\right]$  $\overline{a}$ 

a) Bestimme die Koordinaten der Vektoren *p* , *t* und *s* . - $\rightarrow$  $\overline{a}$  $\overline{a}$ 

b) Bestimme die Koordinaten der Punkte C, D, E, F und G.

2. Bestimme den Mittelpunkt der Strecke zwischen den beiden Punkten A(-2 | 3 | 5) und B(3| 2 |-4).

3. Bestimme den Schwerpunkt des Vierecks aus Aufgabe 1.

# *2. Kollinearität von Vektoren*

*Zwei Vektoren sind kollinear, wenn der eine ein Vielfaches des anderen ist, also k⋅u=v. Bei*  $\overline{\phantom{a}}$ *positivem k zeigen die Vektoren in die gleiche, bei negativem in die entgegen gesetzte Richtung* 

Prüfe, ob folgende Vektorenpaare kollinear sind:

a) 
$$
\vec{u} = \begin{pmatrix} -6 \\ 18 \\ 12 \end{pmatrix}
$$
,  $\vec{v} = \begin{pmatrix} 4 \\ -12 \\ -8 \end{pmatrix}$   
b)  $\vec{u} = \begin{pmatrix} 7 \\ 21 \\ -49 \end{pmatrix}$ ,  $\vec{v} = \begin{pmatrix} -3 \\ -9 \\ -21 \end{pmatrix}$ 

*3 . Länge (=Betrag) eines Vektors* 

$$
Es\ gilt: \vec{a} = \begin{pmatrix} a_1 \\ a_2 \\ a_3 \end{pmatrix}, \qquad |\vec{a}| = \begin{pmatrix} a_1 \\ a_2 \\ a_3 \end{pmatrix} = \sqrt{a_1^2 + a_2^2 + a_3^2}
$$

- 1. Ermittle die Länge des Vektors 6 2 7 *a*  $(-6)$  $=\left(-2\right)$  $\overline{\phantom{a}}$
- 2. Berechne den Abstand des Punktes P(5 | -2 | 3) vom Koordinatenursprung.
- 3. Wie lang ist die Strecke zwischen A(20 | 14 | 27) und B(13 | -3 | 15)?
- 4. Gegeben ist das Dreieck A(-2 | 3 | 1), B(6 | 2 | -4) und C(2 | -1 | 3). Berechne seinen Umfang.

.

*4 Skalarprodukt von zwei Vektoren* 

*Fixi>vei Vektoren* 
$$
\vec{a} = \begin{pmatrix} a_1 \\ a_2 \\ a_3 \end{pmatrix}
$$
 *und*  $\vec{b} = \begin{pmatrix} b_1 \\ b_2 \\ b_3 \end{pmatrix}$  *height die Zahl*  $\vec{a} \cdot \vec{b} = \begin{pmatrix} a_1 \\ a_2 \\ a_3 \end{pmatrix} \begin{pmatrix} b_1 \\ b_2 \\ b_3 \end{pmatrix} = a_1 \cdot b_1 + a_2 \cdot b_2 + a_3 \cdot b_3$ 

*das Skalarprodukt der beiden Vektoren a und b .* 

Berechne das Skalarprodukt der Vektoren aus Kapitel 2.

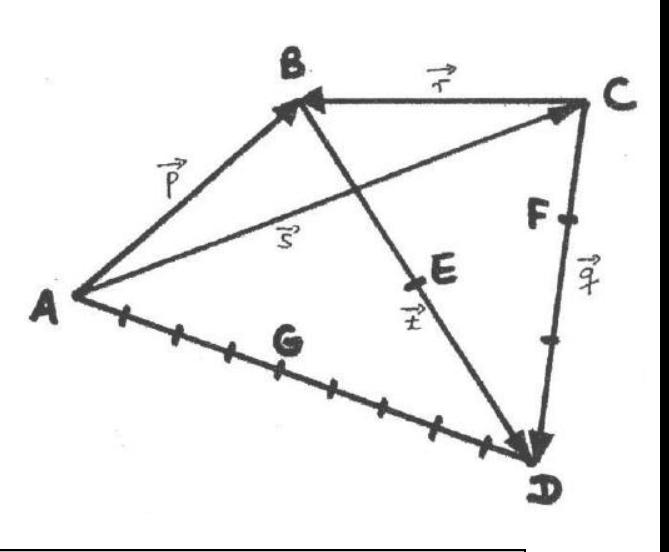

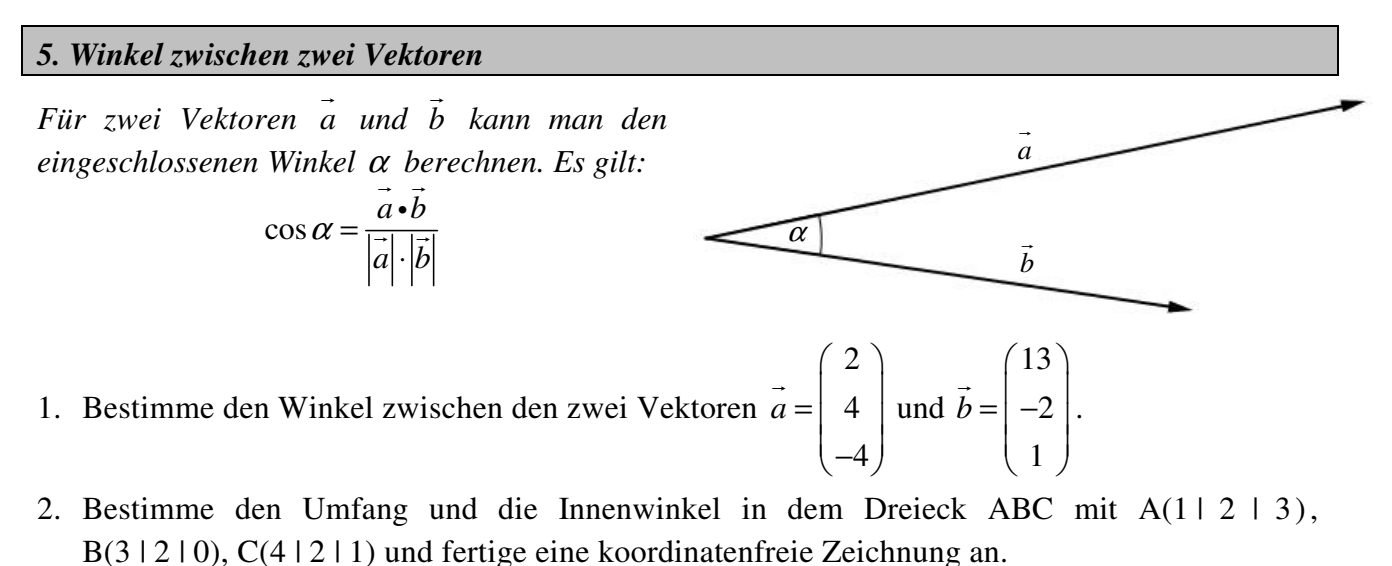

Welche besondere Dreiecksform liegt hier vor?

Ergänze das Dreieck um einen vierten Punkt D so, dass eine Raute entsteht. Wie lauten die Koordinaten von D?

## *6. Orthogonalität (=Senkrechtstehen) von zwei Vektoren*

*Zwei Vektoren stehen senkrecht aufeinander, wenn ihr Skalarprodukt 0 ist.* 

- 1. Stehen die Vektoren 4 3 2  $\vec{a} = \begin{pmatrix} 4 \\ -3 \end{pmatrix}$  $=\begin{pmatrix} -3 \\ 2 \end{pmatrix}$  $\overline{a}$  und 2 4 2 *b*  $(-2)$  $=\begin{pmatrix} -4 \\ -2 \end{pmatrix}$  $\overline{a}$ senkrecht aufeinander?
- 2. Bestimme jeweils mindestens einen Vektor, der auf den gegeben Vektor orthogonal steht.

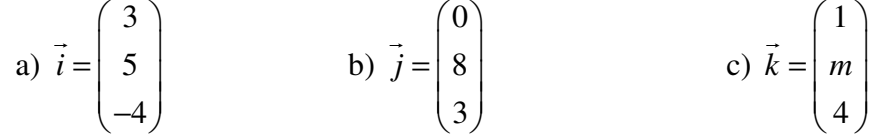

### *7. Parametergleichung einer Geraden*

*Eine Gerade wird durch zwei Punkte P und Q eindeutig festgelegt. Für das Aufstellen einer Geradengleichung benötigt man einen Stützvektor p der vom Nullpunkt zu irgendeinem Punkt auf der Geraden führt sowie einen Richtungsvektor u , der auf der Geraden liegt. Geradengleichung:*  $g: x = OP + r \cdot PQ, \quad r \in$  $g: x = p + r \cdot u,$   $r \in$  $r \in \mathbb{R}$  $\rightarrow$   $\rightarrow$   $\rightarrow$  $r \in \mathbb{R}$ 

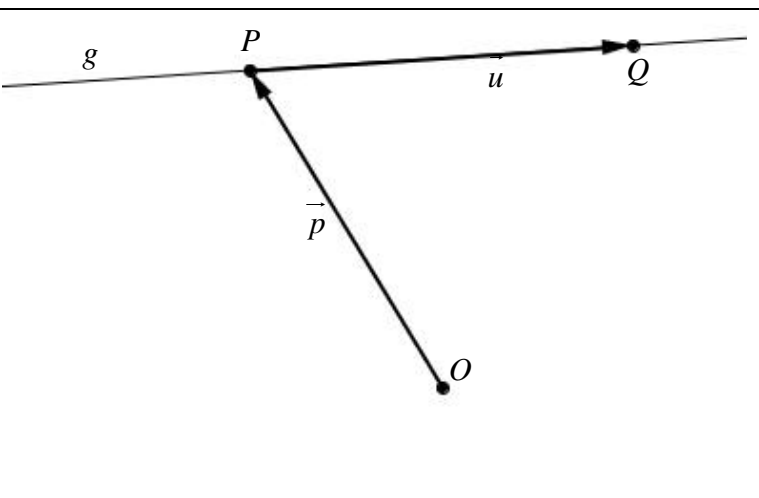

Stelle die Parametergleichung einer Geraden auf, die durch die Punkte P(4 | -7 | 4) und Q(-1 | -6 | 2) geht.

## *8. Lagebeziehung Punkt - Gerade*

*Um zu überprüfen, ob ein Punkt auf einer Geraden liegt, muss man seinen Ortsvektor für x in die*   $\overline{\phantom{a}}$ *Geradengleichung einsetzen. Wenn man für r immer denselben Wert erhält, liegt der Punkt auf der Geraden, und zwar genau beim r-fachen des Richtungsvektors.* 

Überprüfe, welche der Punkte auf 
$$
g : \vec{x} = \begin{pmatrix} 2 \\ -4 \\ 6 \end{pmatrix} + r \cdot \begin{pmatrix} 1 \\ 2 \\ 1 \end{pmatrix}, r \in \mathbb{R}
$$
 liegen:

 $P_1(3 | -2 | 7), P_2(0 | -8 | 4), P_3(-2 | -6 | 0)$ 

## *9. Lagebeziehung Gerade – Gerade*

*Schema zur Bestimmung der gegenseitigen Lage zweier Geraden:* 

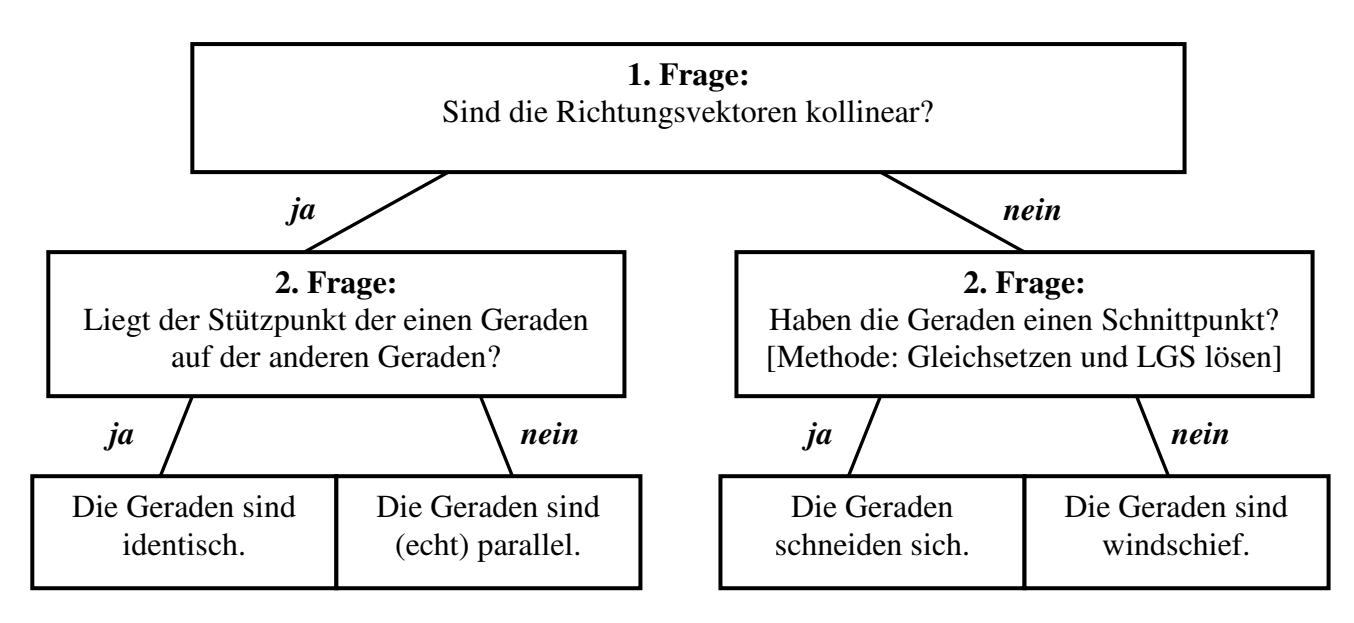

Bestimme die Lage der Geraden g und h zueinander (*r s*, ∈ℝ ):

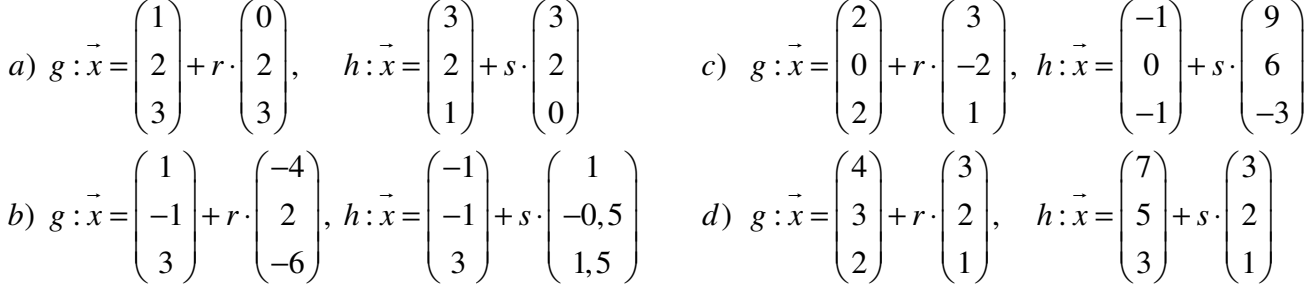

## *10. Schnittpunkt und Schnittwinkel zweier Geraden*

*Den Schnittpunkt von zwei Geraden bestimmt man, indem man die Werte für r und s, die man beim Gleichsetzen erhalten hat, in die Geradengleichung von g bzw. h einsetzt.* 

*Den Schnittwinkel zweier Geraden bestimmt man, indem man den Winkel zwischen ihren Richtungsvektoren berechnet. (Natürlich müssen sich die Geraden schneiden.)* 

Bestimme Schnittpunkt und Schnittwinkel der Geraden aus der vorherigen Aufgabe (Kapitel 9), die sich schneiden.

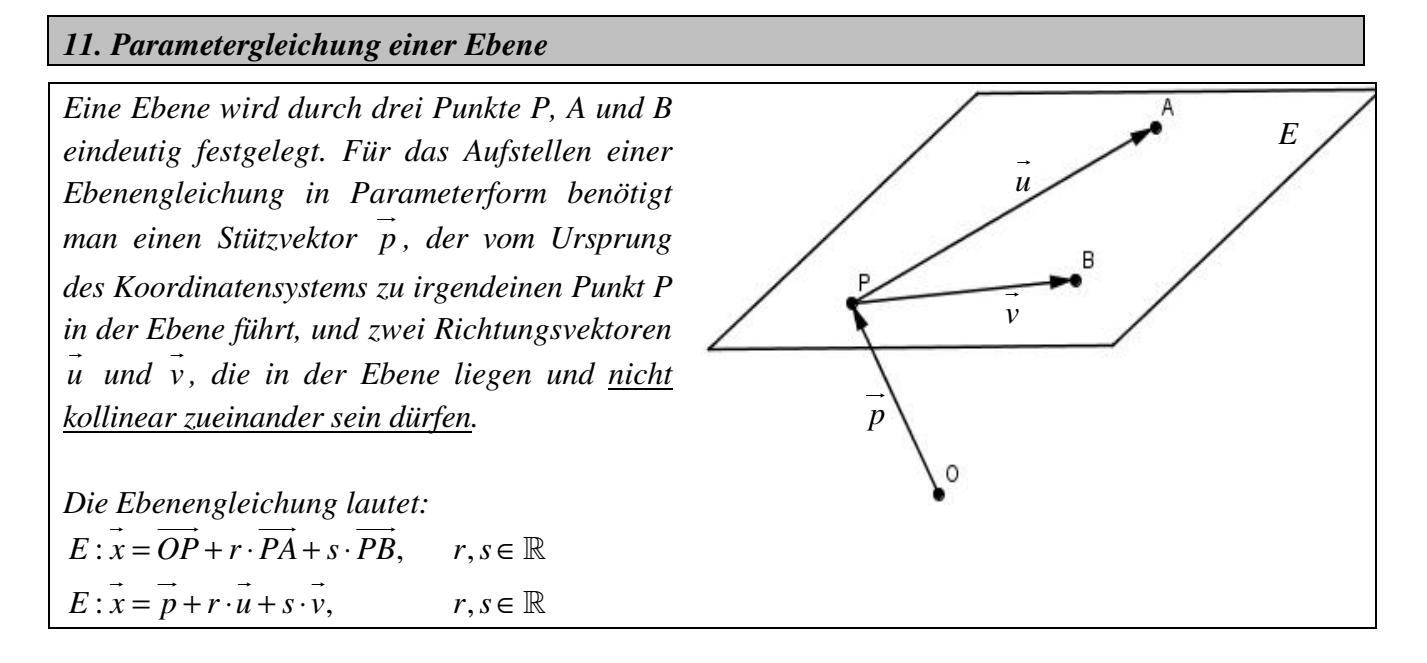

Bestimme eine Parametergleichung der Ebene, die durch die Punkte P(3 | -2 | -2), Q(1 | 0 | -1) und R(-3 | -1 | -1) festgelegt wird. Begründe ebenfalls, warum diese drei Punkte eine Ebene definieren.

### *12. Kreuzprodukt / Vektorprodukt*

*Um den Normalenvektor einer Ebene in PF herauszufinden, kann man auch das Kreuzprodukt der beiden Spannvektoren der Ebene bilden. Das Ergebnis des Kreuzprodukts zweier Vektoren ist immer ein Vektor, der senkrecht zu beiden gegebenen Vektoren steht. Es gilt:* 

$$
\triangleright \vec{a} \times \vec{b} = \begin{pmatrix} a_1 \\ a_2 \\ a_3 \end{pmatrix} \times \begin{pmatrix} b_1 \\ b_2 \\ b_3 \end{pmatrix} = \begin{pmatrix} a_2 \cdot b_3 - a_3b_2 \\ a_3 \cdot b_1 - a_1b_3 \\ a_1 \cdot b_2 - a_2b_1 \end{pmatrix}.
$$

$$
\frac{\partial}{\partial x}\vec{b} = |\vec{a}| \cdot |\vec{b}| \cdot \sin \alpha
$$

- $\triangleright$  *Die Länge des Vektors*  $\vec{a} \times \vec{b}$  $\rightarrow$   $\rightarrow$  *gibt den Flächeninhalt des Parallelogramms an, das durch die beiden Vektoren a und b aufgespannt wird.*
- $\blacktriangleright$  Rechenregeln:  $a \times b = -(b \times a)$  $a \times (b+c) = a \times b + a \times c$  $a \times (b \times c) \neq (a \times b) \times c$  $\rightarrow$   $\rightarrow$   $\rightarrow$   $\rightarrow$   $\rightarrow$   $\rightarrow$   $\rightarrow$  $\pi$  + + + + + + +

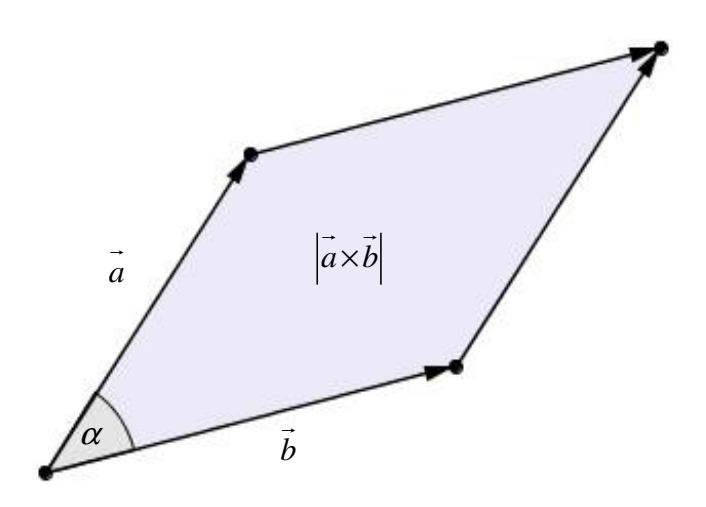

- 1. Bestimme einen Vektor, der zu den beiden Vektoren 6 18 12 *u*  $(-6)$  $=\left(\begin{array}{c} 18 \\ 12 \end{array}\right)$  $\overline{a}$ , 4 12 8  $\vec{v} = \begin{pmatrix} 4 \\ -12 \end{pmatrix}$  $=\begin{pmatrix} -12 \\ -8 \end{pmatrix}$  $\overline{a}$ senkrecht ist.
- 2. Berechne den Flächeninhalt des Dreiecks ABC mit A(7 | 3 | -4), B(-1 | 8 | 5) und C(6 | 10 | -8).

#### *13. Normalenformen einer Ebene*

*Man kann auch eine Ebene mit Hilfe von nur zwei Vektoren bestimmen. Man benötigt dazu einen Stützvektor p und einen Normalen vektor n , der senkrecht auf der Ebene steht. Wenn ein Punkt X in der Ebene liegt, steht der Vektor x-a ebenfalls senkrecht auf dem Normalenvektor. Das Skalarprodukt ist dann gleich null, also*   $E: \left[\vec{x} - \vec{a}\,\right] \cdot \vec{n} = 0$  $\rightarrow$   $\rightarrow$   $\rightarrow$ i

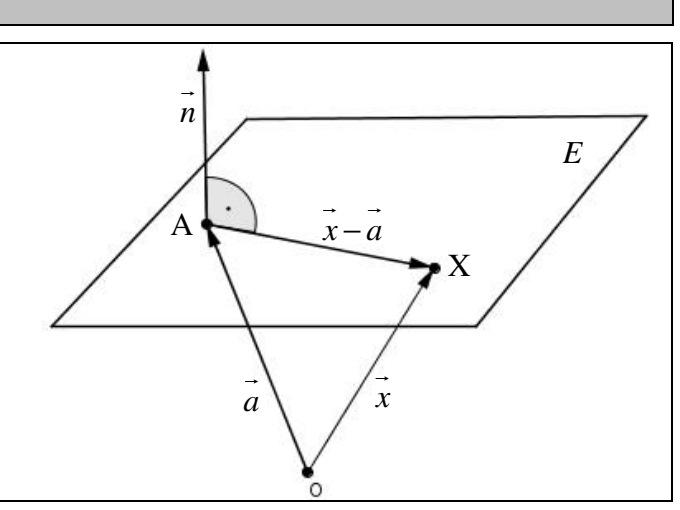

 $\overline{\phantom{a}}$ 

Wenn man also eine Ebene in Parameterform (PF) gegeben hat und eine Normalenform dieser Ebene aufstellen möchte, kennt man ja schon den Stützvektor *a* , es fehlt also nur noch der Normalenvektor *n* . Von ihm weiß man, dass er senkrecht auf der Ebene steht, also muss er auch senkrecht auf den beiden Richtungsvektoren stehen, die ja in der Ebene liegen. Man beginnt also damit, dass das Skalarprodukt des Normalenvektors jeweils mit den beiden Richtungsvektoren null ergeben muss. Dabei kann man eine Variable (*x1*, *x2* oder *x3*) frei wählen, da die Länge des Normalenvektors an dieser Stelle egal ist.

*Diese erste Form, die man erhält, nennt man Punkt-Normalenform (PNF), da man in ihr noch einen Punkt der Ebene (den Stützpunkt) ablesen kann. Wenn man das Skalarprodukt*  $\overline{a} \cdot \overline{n}$  *ausrechnet, erhält man die allgemeine Normalenform (aNF). Wenn man zusätzlich noch das Skalarpodukt x n* i *ausmultipliziert, dann erhält man die Koordinatenform (KF).* 

Bestimme zur Ebene  $4 \binom{2}{1}$  $:x = |3| + r \cdot |-3| + s \cdot |1|, r,$  $1 \mid -1 \mid 4$  $E: \vec{x} = \begin{pmatrix} 4 \\ 3 \\ +r \end{pmatrix} + r \cdot \begin{pmatrix} 2 \\ -3 \\ +s \end{pmatrix} + s \cdot \begin{pmatrix} 1 \\ 1 \\ +s \end{pmatrix}, r, s \in$  $(1)$   $(-1)$   $(4)$  $\rightarrow$ ℝ eine PNF, aNF und KF.

#### *14. Lagebeziehung Punkt – Ebene*

*Um herauszufinden, ob ein Punkt in einer Ebene liegt, muss man nur seinen Ortsvektor für x in die Ebenengleichung einsetzen und überprüfen, ob die Gleichung erfüllt wird bzw. ob bei einer Ebene in PF das entstehende LGS eine eindeutige Lösung hat.* 

Liegt der Punkt P(-1 | 0 | -2) in den folgenden Ebenen?

$$
E_1: \vec{x} = \begin{pmatrix} -7 \\ 2 \\ 2 \end{pmatrix} + r \cdot \begin{pmatrix} 4 \\ -4 \\ 6 \end{pmatrix} + s \cdot \begin{pmatrix} 3 \\ -5 \\ 11 \end{pmatrix}, r, s \in \mathbb{R} \qquad E_2: \begin{bmatrix} -8 \\ \vec{x} - \begin{bmatrix} -8 \\ 3 \\ 0 \end{bmatrix} \cdot \begin{bmatrix} 5 \\ 7 \\ 7 \end{bmatrix} = 0
$$
  

$$
E_3: \vec{x} \cdot \begin{pmatrix} -3 \\ 2 \\ 18 \end{pmatrix} - 33 = 0
$$
  

$$
E_4 = 325x_1 + 799x_2 - 192x_3 - 59 = 0
$$

## *15. Lagebeziehung Gerade - Ebene / Schnittpunktbestimmung*

*Eine Gerade kann eine Ebene schneiden, parallel zu ihr sein oder in ihr liegen. Um dies herauszufinden, setzt man Geradengleichung und Ebenengleichung gleich und sucht nach einem Schnittpunkt. Das LGS (drei Gleichungen, drei Unbekannte) löst man mit Hilfe des Gauß-Algorithmus bzw. GTR. Hat man eine Dreiecksform erhalten, muss man zur Interpretation die letzte Zeile betrachten:* 

- *Steht dort eine falsche Aussage (15 = 0) dann gibt es keine Lösung, also auch keinen Schnittpunkt, dann liegt die Gerade parallel zur Ebene.*
- *Steht dort eine wahre Aussage (0 = 0) dann gibt es unendlich viele Lösungen, also unendlich viele Schnittpunkte, dann liegt die Gerade in der Ebene.*
- *Erhält man einen Wert für eine Unbekannte (z.B. r = 2), dann gibt es genau eine Lösung, d. h. die Gerade schneidet die Ebene. Man setzt dann den entsprechenden Wert für den Parameter in der Geradengleichung ein (oder die beiden anderen in die Ebenengleichung).*

# **Alternative:**

Allgemeine Koordinaten der Geraden (  $x_1 = ..., x_2 = ..., x_3 = ...$  ) in die KF der Ebene einsetzen und *den Parameter ausrechnen. Diesen dann wiederum in die Geradengleichung einsetzen* 

# *16. Lagebeziehung Ebene - Ebene / Schnittgerade*

*Hier gilt das gleiche wie unter 15: Die Ebenengleichungen werden gleichgesetzt, das LGS aus drei Gleichungen mit vier Unbekannten wird mit Hilfe des Gauß-Algorithmus gelöst und die letzte Zeile wird interpretiert:* 

- *Falsche Aussage (7 = 0): Die Ebenen sind parallel zueinander.*
- *Wahre Aussage (3 = 3): Die Ebenen sind identisch.*
- *Eine einzige Lösung hat z. B. die Form 2r* − 8*s* = 16 *: Die Ebenen schneiden sich. Zur Berechnung der Schnittgeraden muss man diese Gleichung nach einer Variablen umwan*deln, also hier:  $r = 8 + 4s$ , und in der Ebenengleichung, in der r und s auftauchen dieses r ein*setzen und das ganze ausmultiplizieren und addieren bis man eine Geradengleichung erhält.*

Beispiel zur Bestimmung der Schnittgeraden:

Angenommen die Ebenengleichung ist  $5$   $(4)$   $(5)$  $:x = |-8| + r \cdot |-1| + s \cdot |-5$ 9  $(-1)$   $(12)$  $E: \vec{x} = \begin{pmatrix} 5 \\ -8 \\ +r \end{pmatrix} + r \cdot \begin{pmatrix} 4 \\ 1 \\ 1 \end{pmatrix} + s \cdot \begin{pmatrix} 5 \\ -5 \\ -5 \end{pmatrix}$  $(9)$   $(-1)$   $(12)$  $\overline{a}$ , hier  $r = 8 + 4s$  einsetzen:  $5$   $(4)$   $(5)$   $(5)$   $(4)$   $(4)$   $(5)$  $8 + (8 + 4s) \cdot | 1 | + s \cdot | -5 |$  =  $| -8 | + 8 \cdot | 1 | + 4s \cdot | 1 | + s \cdot | -5$ 9  $\vert -1 \rangle$   $\vert 12 \rangle$   $\vert 9 \rangle$   $\vert -1 \rangle$   $\vert -1 \rangle$   $\vert 12 \rangle$  $5 (32) (16)$  $8 \mid + \mid 8 \mid + s \cdot | 4$ 9 |  $\left(-8\right)$  $\vec{x}$  sinsetzen  $\begin{pmatrix} 5 \\ -8 \\ + (8+4s) \end{pmatrix}$  +  $\begin{pmatrix} 4 \\ 1 \\ + s \end{pmatrix}$  +  $\begin{pmatrix} 5 \\ -5 \\ \end{pmatrix}$  ausklammern  $\begin{pmatrix} 5 \\ -8 \\ + 8 \end{pmatrix}$  +  $\begin{pmatrix} 4 \\ 1 \\ + 4s \end{pmatrix}$  +  $\begin{pmatrix} 4 \\ 1 \\ + s \end{pmatrix}$  +  $\begin{pmatrix} 5 \\ -5 \\ \end{pmatrix}$ *ausmulti*- $\begin{bmatrix} 5 \\ -8 \\ + \end{bmatrix} + \begin{bmatrix} 32 \\ 8 \\ + s \end{bmatrix}$ multi-<br>  $=\begin{pmatrix} 5 \ -8 \ 9 \end{pmatrix} + \begin{pmatrix} 32 \ 8 \ -8 \end{pmatrix} + s \cdot \begin{pmatrix} 16 \ 4 \ -4 \end{pmatrix} + s \cdot \begin{pmatrix} 5 \ -5 \ 12 \end{pmatrix}$   $\begin{array}{c}\text{xusammen--}\ \text{fassen}\ \text{m}}\end{array}$   $\begin{pmatrix} 37 \ 0 \ 1 \end{pmatrix} + s \cdot \begin{pmatrix} 21 \ -1 \ 8 \end{pmatrix}$  $(9)$   $(-1)$   $(12)$   $(9)$   $(-1)$   $(-1)$   $(12)$  $\overline{a}$  $5$  =  $\begin{array}{|c|c|c|c|c|} \hline 5 & = & 0 & +s & -1 \ \hline \end{array}$ 4 | (12) (1) (8  $37$   $(21)$  $:x = | 0 |+s \cdot |-1$ 1 | \ 8  $\left[\begin{array}{c} 5 \\ -5 \end{array}\right]$   $\begin{array}{c} \text{zusammen} \\ \text{fassen} \end{array}$   $\left[\begin{array}{c} 3 \\ 0 \end{array}\right] + s$  $\Rightarrow g: \vec{x} = \begin{pmatrix} 37 \\ 0 \\ 1 \end{pmatrix} + s \cdot \begin{pmatrix} 21 \\ -1 \\ 1 \end{pmatrix}$  $(16)$   $(5)$  zusammen-  $(37)$   $(21)$  $\begin{vmatrix} 4 & |+s \end{vmatrix}$  +  $\begin{vmatrix} -5 & | & 0 \end{vmatrix}$  =  $\begin{vmatrix} 0 & |+s \end{vmatrix}$  -1  $(-4)$  (12) (1) (8)  $(1)$   $(8)$  $\rightarrow$ 

Notiere jeweils ein Beispiel (aus Heft oder Buch) zu jeder Lage, inklusive der Schnittgeradenbestimmung.

### *17. Abstand einer Ebene zum Nullpunkt*

*Zur Bestimmung des Abstandes von einer Ebene ist es fast immer das einfachste, diese in die Hesse'sche Normalform (HNF) zu bringen. Die Hesseform entspricht fast genau der allgemeinen Normalenform, die Länge des Normalenvektors muss allerdings 1 sein (Normaleneinheitsvektor* 

$$
\overrightarrow{n_0} = \frac{\overrightarrow{n}}{|\overrightarrow{n}|}
$$

*Wenn man die HNF einer Ebene hat, gibt der Bruch* <sup>*a•n*</sup> *n*  $\rightarrow$   $\rightarrow$  $\overrightarrow{n}$  (bzw. das Skalarprodukt  $\overrightarrow{a}$  $\rightarrow$  $\overline{\cdot n_{0}}$ )

*automatisch den Abstand dieser Ebene zum Nullpunkt an.* 

Bestimme den Abstand der Ebene zum Nullpunkt.

a) 
$$
E_1: x \begin{pmatrix} -5 \\ -11 \\ -2 \end{pmatrix} + 43 = 0
$$
 b)  $E_2: x = \begin{pmatrix} -7 \\ 2 \\ 2 \end{pmatrix} + r \cdot \begin{pmatrix} 4 \\ -4 \\ 6 \end{pmatrix} + s \cdot \begin{pmatrix} 3 \\ -5 \\ 11 \end{pmatrix}, \quad r, s \in \mathbb{R}$ 

### *18. Abstand eines Punktes von einer Ebene*

*Wenn man die Hesseform einer Ebene kennt, kann man den Abstand eines Punktes von einer Ebene sehr leicht berechnen, indem man die Koordinaten des Punkts einsetzt:* 

$$
d(P,E) = \left| \frac{\vec{n} \cdot \vec{x} - d}{|\vec{n}|} \right| = \left| \frac{n_1 x_1 + n_2 x_2 + n_3 x_3 - d}{|\vec{n}|} \right|
$$

Bestimme den Abstand des Punktes  $R(-2 \mid -5 \mid 1)$  von der Ebene E<sub>1</sub> aus Kapitel 17.

### *19. Abstand einer Gerade von einer Ebene*

*Dies macht natürlich nur Sinn, wenn die Gerade parallel zur Ebene verläuft. Das kann man daran sehen, ob der Normalenvektor der Ebene senkrecht zum Richtungsvektor der Geraden verläuft. Dann berechnet man einfach den Abstand irgendeines Punktes der Geraden zur Ebene (Kapitel 18), da alle Punkte den selben Abstand haben. Praktischerweise nimmt man den gegebenen Stützpunkt.* 

Bestimme den Abstand der Geraden  $1$   $(7$  $:x = |-3| + r \cdot |-3|,$  $1 \mid -1$  $g: \vec{x} = \begin{pmatrix} 1 \\ -3 \\ +r \end{pmatrix} + r \cdot \begin{pmatrix} 7 \\ -3 \\ +r \end{pmatrix}, r \in$  $(1)$   $(-1)$  $\rightarrow$  $\mathbb R$  zu der Ebene E<sub>1</sub> aus Kapitel 17.

### *20. Abstand zwischen zwei Ebenen*

*Diese Aufgabenstellung macht ebenfalls nur Sinn, falls die Ebenen parallel zueinander sind. Wenn beide Ebenen in Normalform gegeben sind, müssen beide Normalenvektoren kollinear zueinander sein. Ist eine Ebene in KF und die andere Ebene in Parameterform gegeben, muss man überprüfen, ob der Normalenvektor der einen Ebene senkrecht auf beide Richtungsvektoren der anderen steht. Ist das der Fall, dann kann man den Abstand irgendeines Punkts der einen Ebene (z. B. Stützpunkt) von der zweiten Ebene berechnen.* 

Bestimme den Abstand der Ebene 2)  $(2)$   $(-14)$  $:x = |3| + u \cdot |0| + v \cdot | -6|$ , u, 8  $(-5)$  (2)  $E: x = |3| + u \cdot |0| + v \cdot | -6|, u, v$  $(2) (2) (-14)$  $=\left|3\right|+u \cdot \left|0\right|+v \cdot \left|-6\right|, \quad u, v \in$  $(8)$   $(-5)$   $(2)$  $\rightarrow$  $\mathbb{R}$  zur Ebene  $E_l$  aus 17.

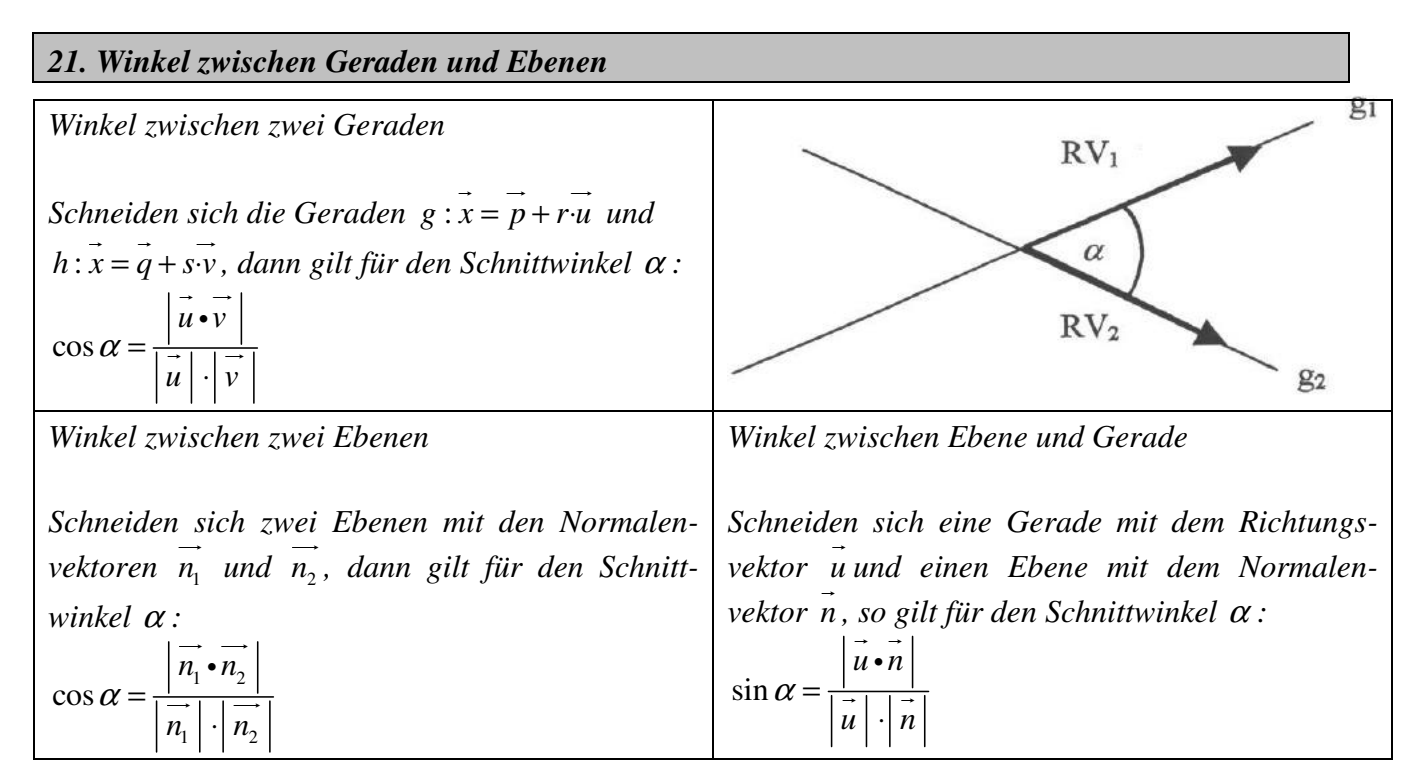